## **H5P – Mémo**

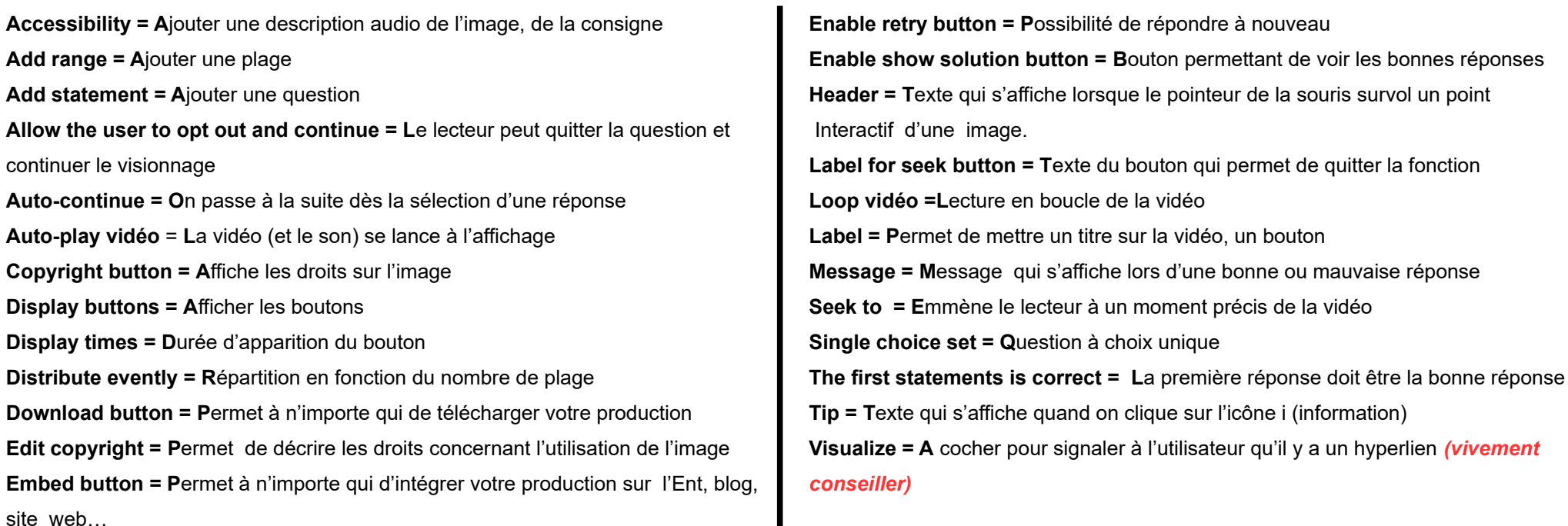

Ш

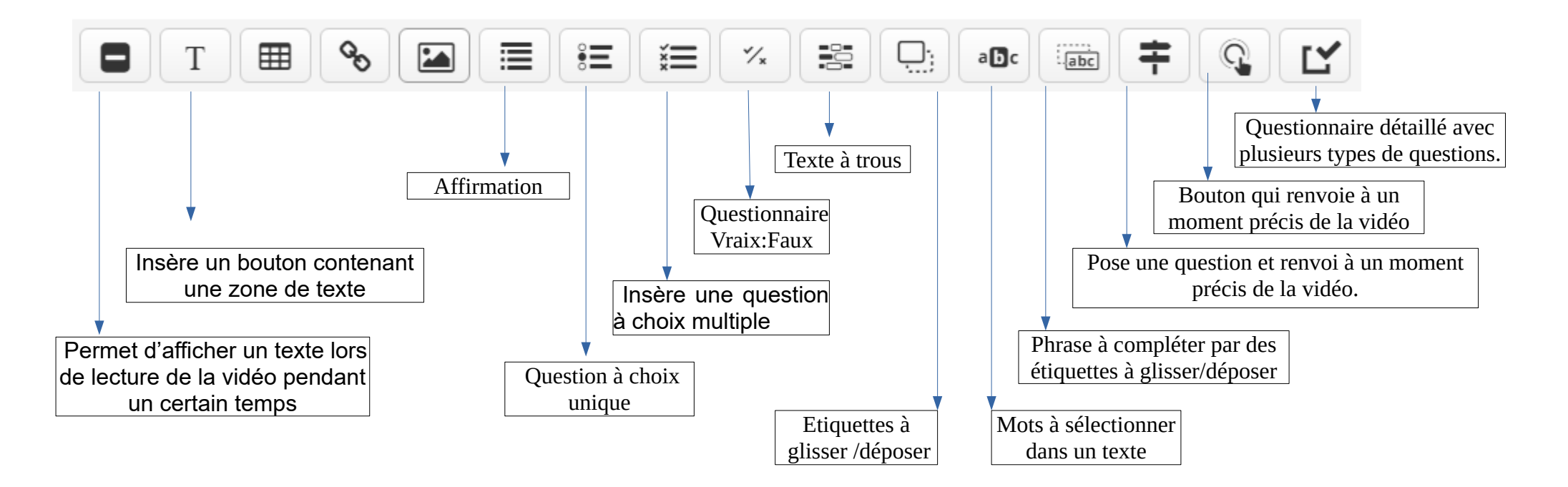